# TOOVIC 巴士6722的服務時間表和線路圖

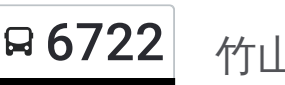

# 日 6722 本 竹山站 Zhushan Station トランス おおや おおところ 不載應用程式

巴士6722((竹山站 Zhushan Station))共有2條行車路線。工作日的服務時間為: (1) 竹山站 Zhushan Station: 09:10 - 18:30(2) 草嶺 Caoling: 08:00 - 17:20 使用Moovit找到巴士6722離你最近的站點,以及巴士6722下班車的到站時間。

### 方向**:** 竹山站 **Zhushan Station**

30站 [查看服務時間表](https://moovitapp.com/%E9%AB%98%E9%9B%84%E5%B8%82_kaohsiung_city-6168/lines/6722/68087729/5997685/zh-tw?ref=2&poiType=line&customerId=4908&af_sub8=%2Findex%2Fzh-tw%2Fline-pdf-%25E9%25AB%2598%25E9%259B%2584%25E5%25B8%2582_Kaohsiung_City-6168-2742771-68087729&utm_source=line_pdf&utm_medium=organic&utm_term=%E7%AB%B9%E5%B1%B1%E7%AB%99%20Zhushan%20Station)

草嶺 Caoling

草嶺公園 Caoling Park

新草嶺國小 New Caoling Elementary School

草嶺國小 Caoling Elementary School

頂內湖 Dingneihu

內湖 Neihu

外湖 Waihu

檳榔宅 Binlangzhai

小旗仔 Xiaoqizi

東內寮 Dongneiliao

新行正橋 Xin Xing Zheng Bridge

桶頭 Tongtou

桶頭國小 Tongtou Elementary School

林頂 Linding

瑞竹農會 Ruizhu Farmer Assc.

瑞竹 Ruizhu

瑞竹國小 Ruizhu Elementary School

東瑞竹 Dongruizhu

瑞興橋 Ruixing Bridge

龍門橋 Longmen Bridge

百家春 Baijiachun

泉州寮 Quanzhouliao

#### 巴士**6722**的服務時間表

往竹山站 Zhushan Station方向的時間表

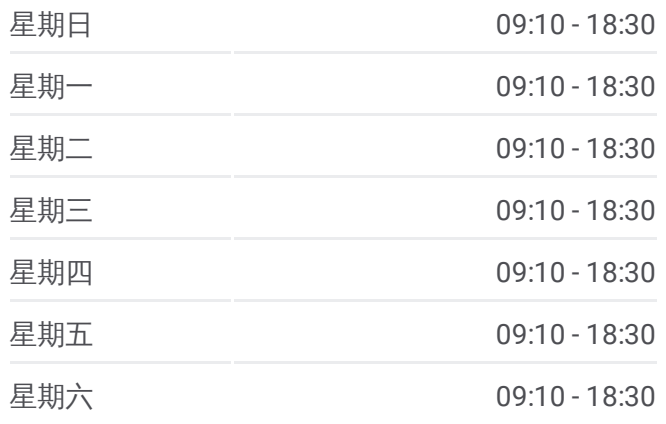

#### 巴士**6722**的資訊

方向**:** 竹山站 Zhushan Station 站點數量**:** 30 行車時間**:** 31 分 途經車站**:**

過溪 Guoxi 半路店 Banludian 車店仔 Chedianzi 德山寺 Deshan Temple 回窯 Huiyao 地政 Land Office 戶政前 Household Registration Office 竹山站 Zhushan Station

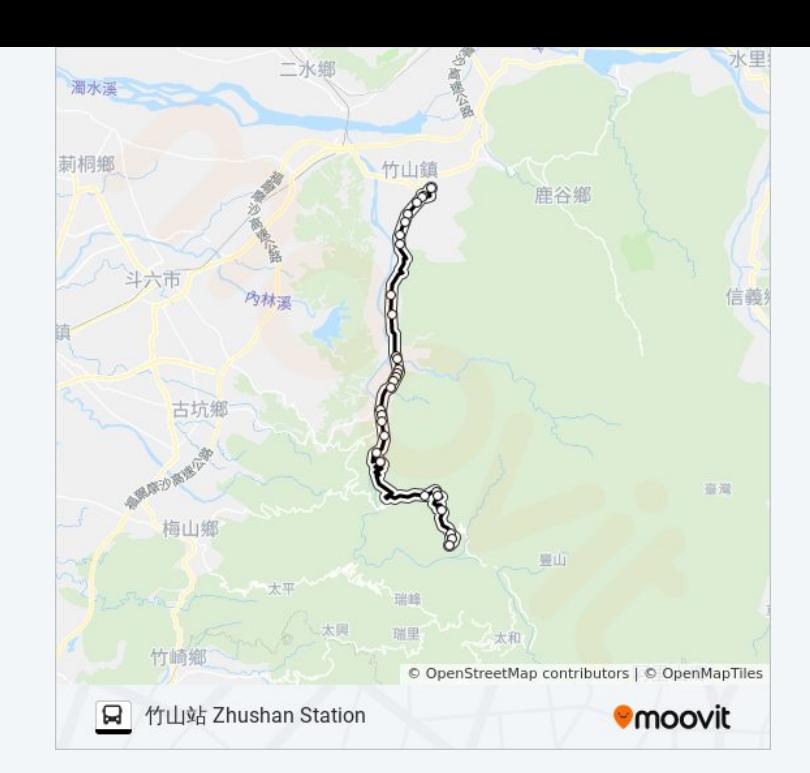

# 方向**:** 草嶺 **Caoling** 30 站 [查看服務時間表](https://moovitapp.com/%E9%AB%98%E9%9B%84%E5%B8%82_kaohsiung_city-6168/lines/6722/68087729/5996987/zh-tw?ref=2&poiType=line&customerId=4908&af_sub8=%2Findex%2Fzh-tw%2Fline-pdf-%25E9%25AB%2598%25E9%259B%2584%25E5%25B8%2582_Kaohsiung_City-6168-2742771-68087729&utm_source=line_pdf&utm_medium=organic&utm_term=%E7%AB%B9%E5%B1%B1%E7%AB%99%20Zhushan%20Station)

竹山站 Zhushan Station

戶政前 Household Registration Office

地政 Land Office

回窯 Huiyao

德山寺 Deshan Temple

車店仔 Chedianzi

半路店 Banludian

過溪 Guoxi

泉州寮 Quanzhouliao

百家春 Baijiachun

龍門橋 Longmen Bridge

瑞興橋 Ruixing Bridge

東瑞竹 Dongruizhu

瑞竹國小 Ruizhu Elementary School

瑞竹 Ruizhu

瑞竹農會 Ruizhu Farmer Assc.

林頂 Linding

桶頭國小 Tongtou Elementary School

## 巴士**6722**的服務時間表

往草嶺 Caoling方向的時間表

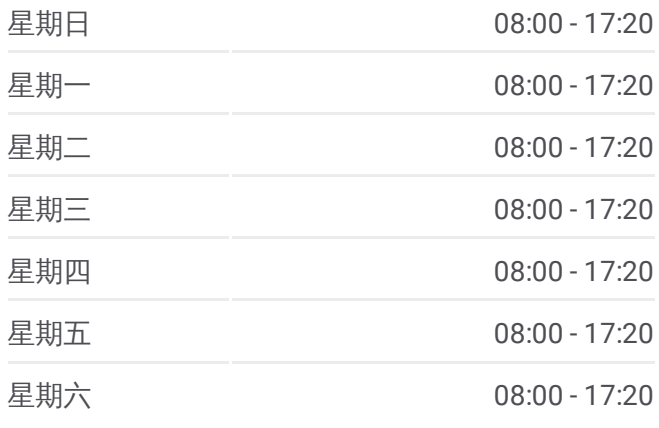

#### 巴士**6722**的資訊

方向**:** 草嶺 Caoling 站點數量**:** 30 行車時間**:** 35 分 途經車站**:**

桶頭 Tongtou 新行正橋 Xin Xing Zheng Bridge 東內寮 Dongneiliao 小旗仔 Xiaoqizi 檳榔宅 Binlangzhai 外湖 Waihu 內湖 Neihu 頂內湖 Dingneihu 草嶺國小 Caoling Elementary School 新草嶺國小 New Caoling Elementary School 草嶺公園 Caoling Park 草嶺 Caoling

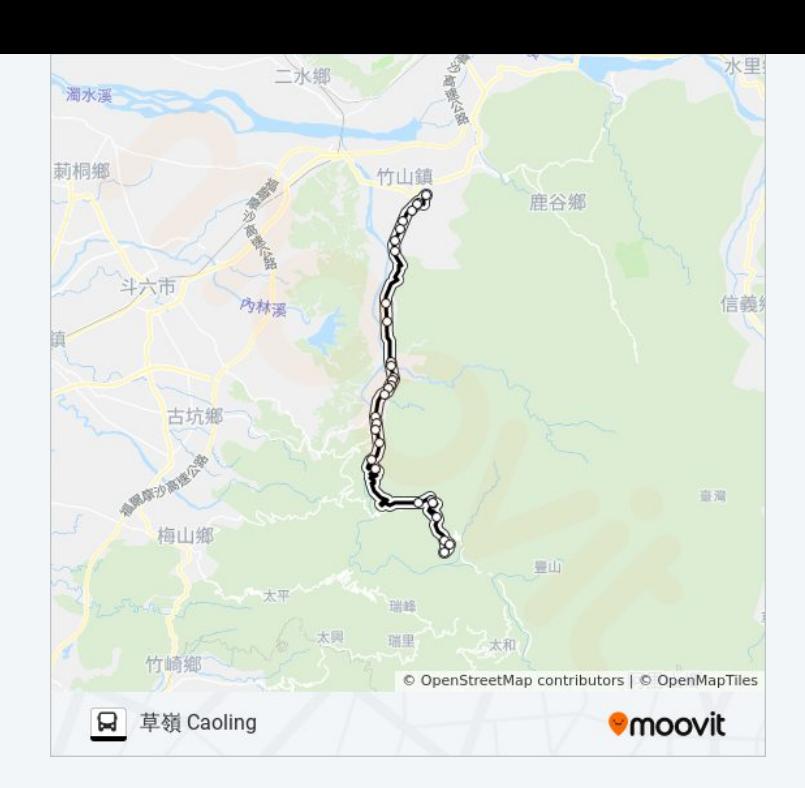

你可以在moovitapp.com下載巴士6722的PDF服務時間表和線路圖。使用 Moovit [應用程式查](https://moovitapp.com/%E9%AB%98%E9%9B%84%E5%B8%82_kaohsiung_city-6168/lines/6722/68087729/5997685/zh-tw?ref=2&poiType=line&customerId=4908&af_sub8=%2Findex%2Fzh-tw%2Fline-pdf-%25E9%25AB%2598%25E9%259B%2584%25E5%25B8%2582_Kaohsiung_City-6168-2742771-68087729&utm_source=line_pdf&utm_medium=organic&utm_term=%E7%AB%B9%E5%B1%B1%E7%AB%99%20Zhushan%20Station)詢高雄市 Kaohsiung City的巴士到站時間、列車時刻表以 及公共交通出行指南。

**關於[Moovit](https://editor.moovitapp.com/web/community?campaign=line_pdf&utm_source=line_pdf&utm_medium=organic&utm_term=%E7%AB%B9%E5%B1%B1%E7%AB%99%20Zhushan%20Station&lang=en)** · MaaS[解決方案](https://moovit.com/maas-solutions/?utm_source=line_pdf&utm_medium=organic&utm_term=%E7%AB%B9%E5%B1%B1%E7%AB%99%20Zhushan%20Station) · [城市列表](https://moovitapp.com/index/zh-tw/%E5%85%AC%E5%85%B1%E4%BA%A4%E9%80%9A-countries?utm_source=line_pdf&utm_medium=organic&utm_term=%E7%AB%B9%E5%B1%B1%E7%AB%99%20Zhushan%20Station) · Moovit社群

© 2024 Moovit - 保留所有權利

查看實時到站時間

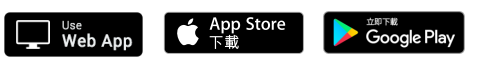